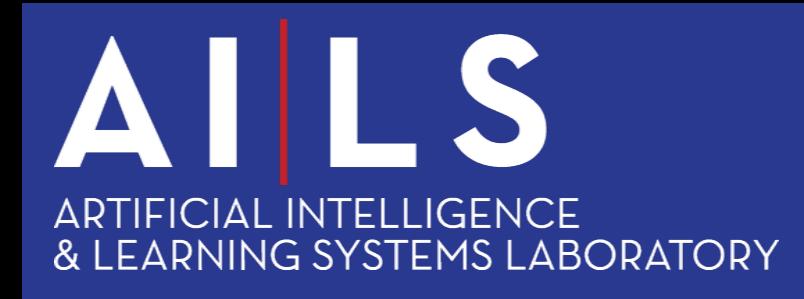

# Μηχανική Μάθηση Python Jupyter Notebooks

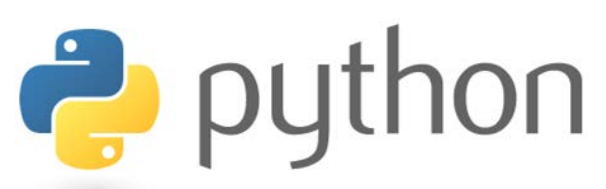

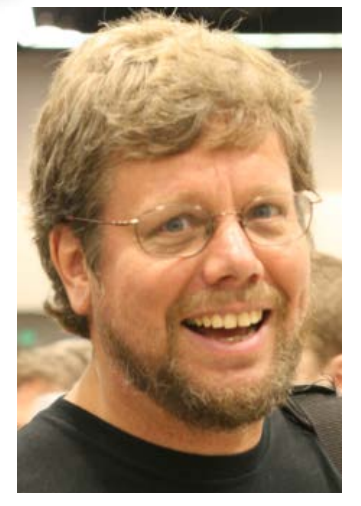

[Guido van Rossum](https://en.wikipedia.org/wiki/Python_(programming_language))

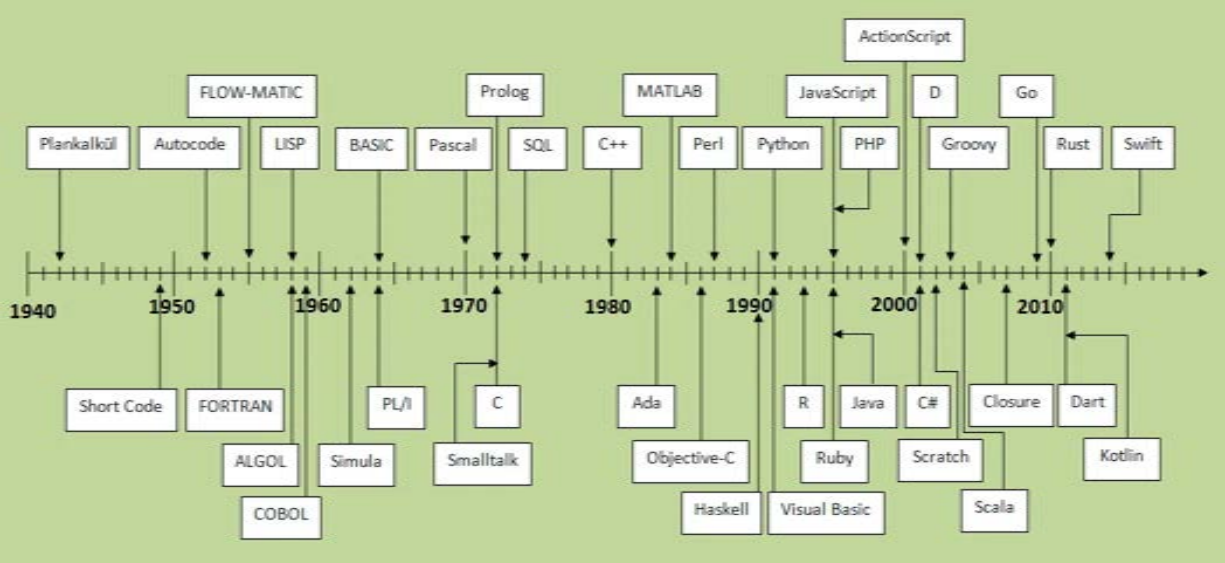

Van Rossum had been looking for a "'hobby" programming project that would keep him occupied during the week around Christmas 1989. Ηe decided to write an interpreter for a "new scripting language [he] had been thinking about lately: a descendant of ABC that would appeal to Unix/C hackers".

> HOW TO RETURN words document: PUT {} IN collection FOR line IN document: FOR word IN split line: IF word not.in collection: INSERT word IN collection RETURN collection

# **P** python

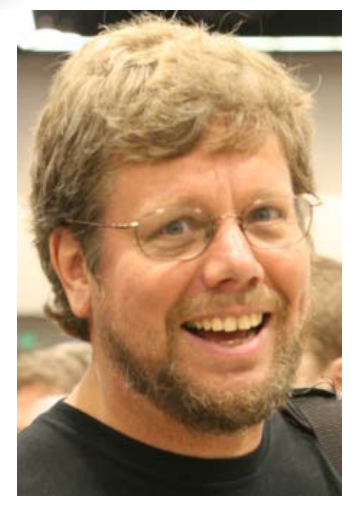

[Guido van Rossum](https://en.wikipedia.org/wiki/Python_(programming_language))

#### Κάποια χαρακτηριστικά της Python

#### Εύκολη στην εκμάθηση

Ιδανική για αρχάριους στον προγραμματισμό. Εύκολη στην ανάγνωση, χωρίς καθόλου ειδικούς χαρακτήρες στο τέλος των εντολών.

#### Εκφραστική

Χρειάζονται πολύ λιγότερες γραμμές κώδικα από ότι σε άλλες γλώσσες. Σε κάποιες περιπτώσεις είναι κοντά στη φυσική γλώσσα, για παράδειγμα το 'Hello World' είναι print("Hello World").

#### Διερμηνευόμενη

Η Python είναι διερμηνευμένη, δεν έχει μεταγλωττιστή. Συχνά οι low-level συναρτήσεις είναι σε  $C/C++\kappa\alpha_1$  οι βιβλιοθήκες προσφέρουν "wrappers" σε Python

#### Scripting Language

Ένας "χαλαρός " όρος που καλύπτει διερμηνευμένες γλώ σσες υψηλού επιπέδου και γενικού σκοπού (Perl, PHP, J avaScript, Tcl κ.α.)

#### Αντικειμενοστραφής και Συναρτησιακή

Ως s cripting language τη σκεφ τόμαστε (και είναι) μια διαδικαστική γλώ σσα. Ωστόσο είναι επίσης μια πλήρω ς αντικειμενοστραφής γλώ σσα αλλά και μια πλήρω ς συναρτησιακή γλώ σσα.

#### Δυναμικοί τύποι

Δεν χρειάζεται να δηλω θούν οι τύποι τω ν μεταβλητώ ν στη μνήμη. Ο τύπος τους καθορίζεται κατά το runtime.

#### Βιβλιοθήκες

Για μια σχετικά "νέα" γλώ σσα διαθέτει ένα πολύ μεγάλο εύρος βιβλιοθηκώ ν. Ειδικά στην Τεχνητή Νοημοσύνη και στη Μηχανική Μάθηση είναι μακράν η πιο πλούσια γλώσσα σε βιβλιοθήκες.

#### Free and Open Source

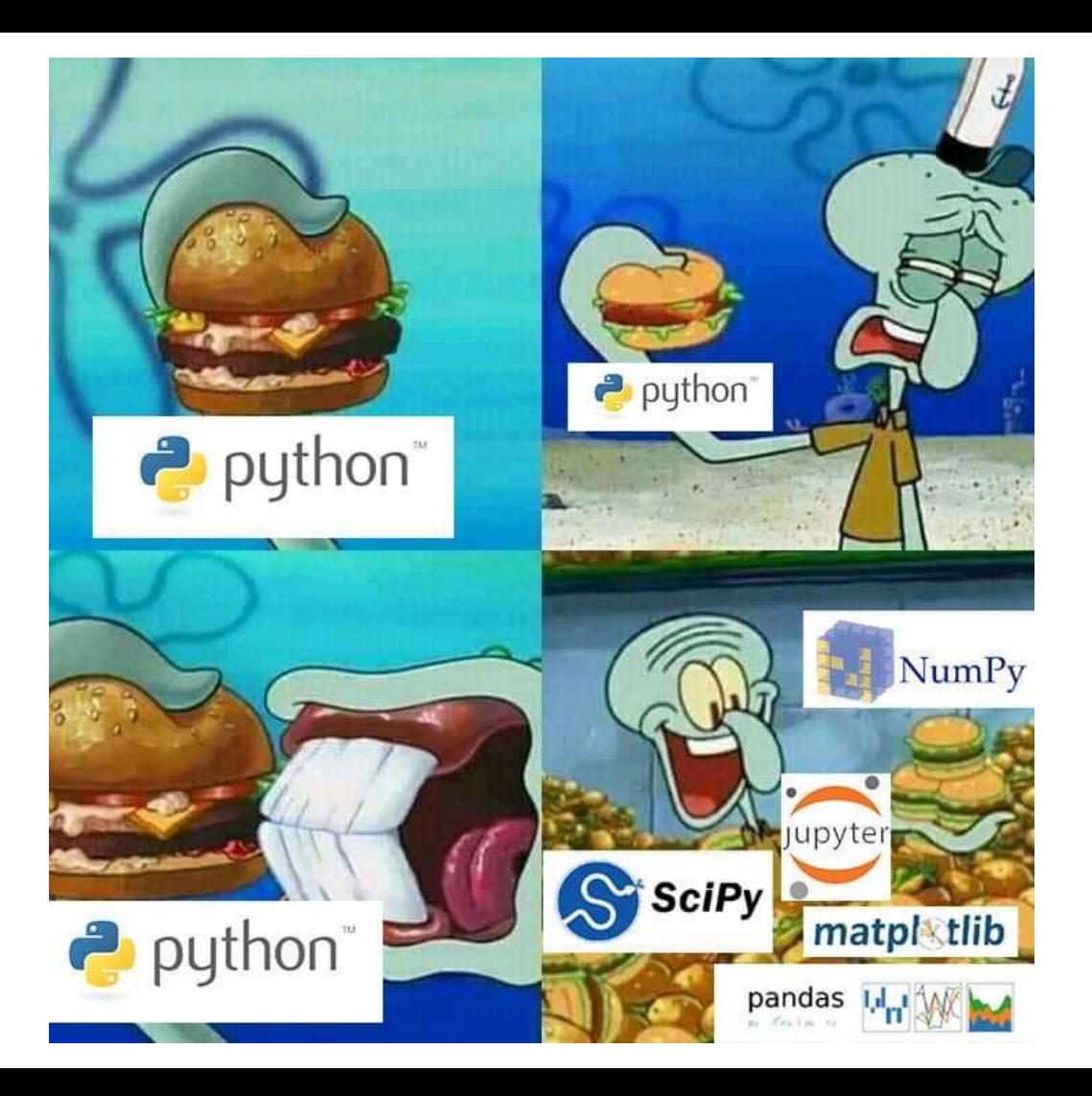

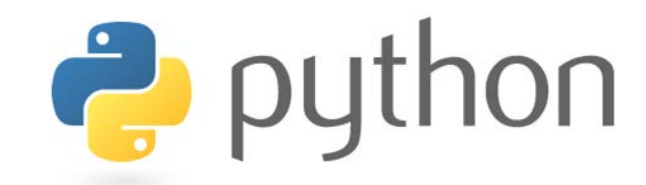

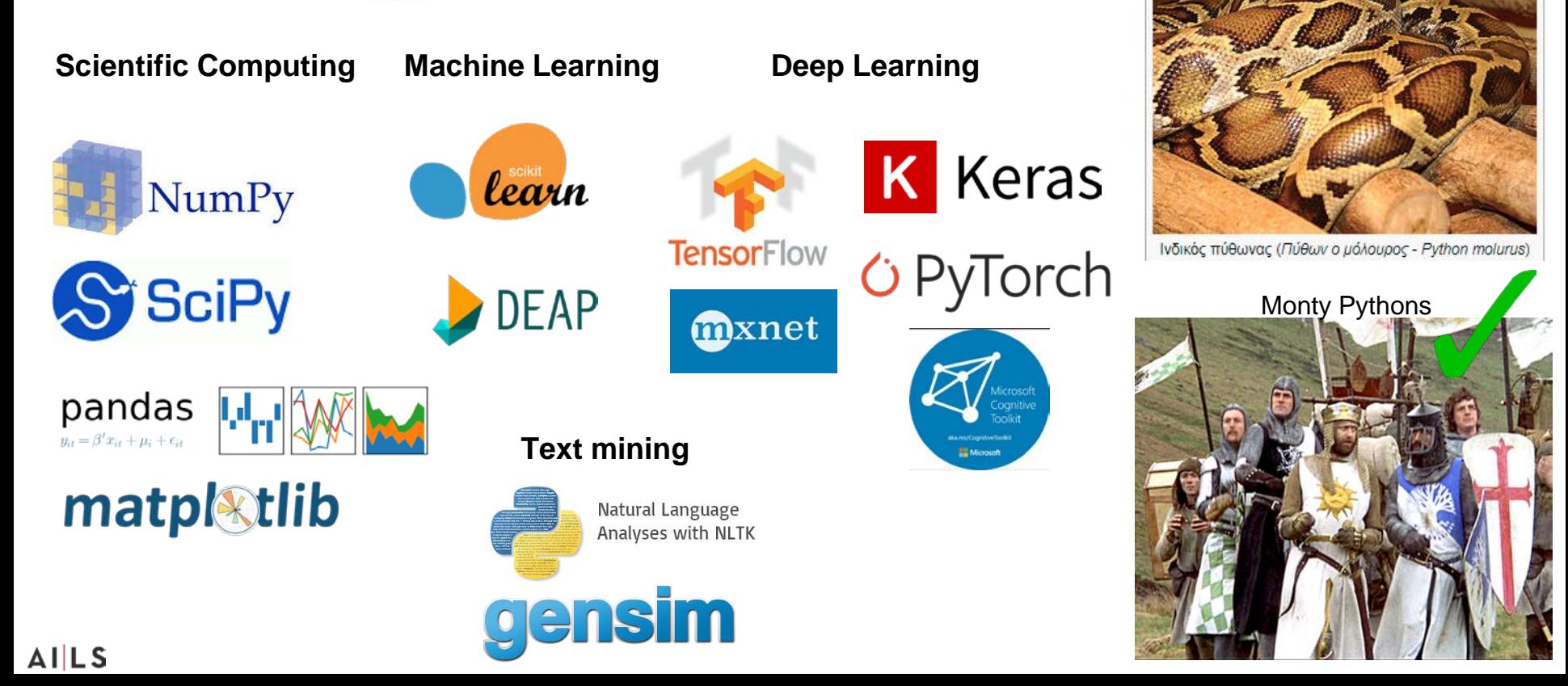

Πύθωνας

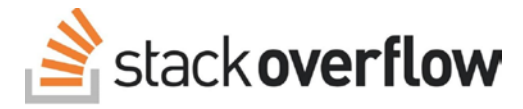

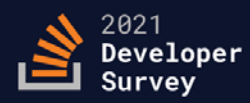

In May 2021 over 80,000 developers told us how they learn and level up, which tools they're using, and what they want.

Methodology  $\rightarrow$ 

#### Technology

#### Most popular technologies

Python passed SQL to become our third most popular technology, and Node.JS moves to the sixth most popular technology.

Programming, scripting, and markup languages

JavaScript completes its ninth year in a row as the most commonly used programming language. For most developers, programming is web programming. Python traded places with SQL to become the third most popular language.

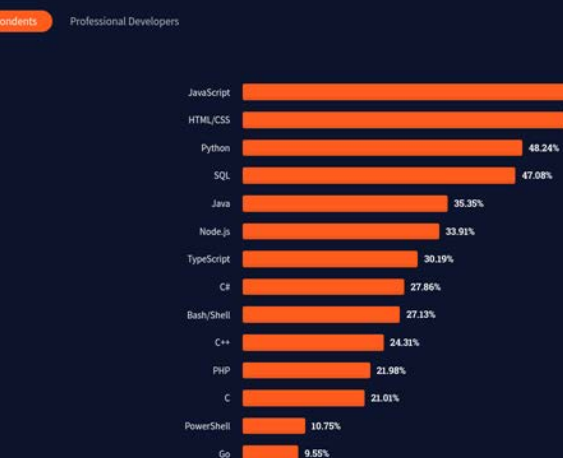

8.32%

7.03% 6.75% 6.02%

Kotli

Dave

83,052 response

64.96%

56.07%

hare **E** 

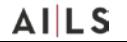

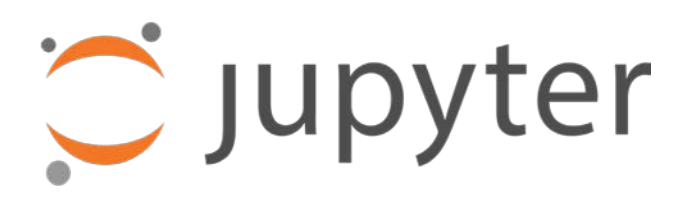

The **Jupyter Notebook** is an open-source web application that allows you to create and share documents that contain live code, equations, visualizations and explanatory text. Uses include: data cleaning and transformation, numerical simulation, statistical modeling, machine learning and much more.

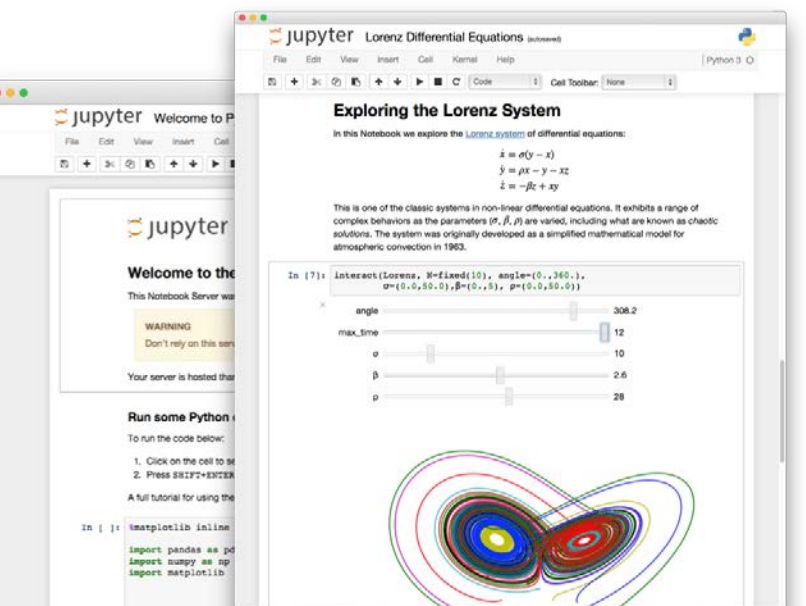

## **Try Jupyter**

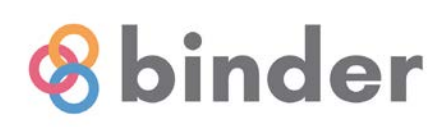

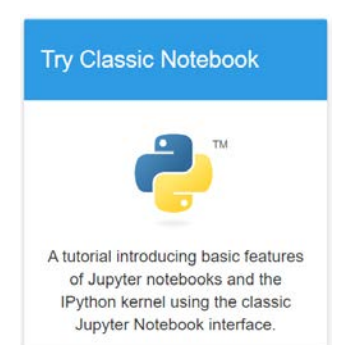

#### **Welcome to Jupyter!**

This repo contains an introduction to Jupyter and IPython.

Outline of some basics:

- · Notebook Basics
- IPython beyond plain python
- Markdown Cells
- Rich Display System
- Custom Display logic
- · Running a Secure Public Notebook Server
- . How Jupyter works to run code in different languages.

# nature Why Jupyter is data scientists' computational notebook of choice

The beauty of Jupyter is that it creates a computational narrative, a document that allows researchers to supplement their code and data with analysis, hypothesis, and conjecture. For data scientists, that format can drive creative exploration.

# Πως μπορούμε να τρέξουμε Jupyter Notebooks

1. User desktop  $-$  native app

2. Virtual machines locally ( $J$ iffyLab) or cloud ( $a$ ws)

3. Docker containers locally or cloud (e.g. Kogence)

4. In the cloud – managed services

5. In the Cloud – temporary github spawned notebooks (binder)

6. Juno iOS App

 $7.6\lambda\lambda$ o...

### Local Installation & Run

1. Εγκατάσταση της Python 3. Κατεβάζετε και κάνετε ins tall το τελευταίο vers ion της Python 3 για την πλατφ όρμα σας από [εδώ](https://www.python.org/downloads/) .

2. Εγκαθιστούμε το πακέτο jupyter με την εντολή pip (python package manager): pip ins tall jupyter.

Οδηγίες εγκατάστασης [εδώ](http://jupyter.readthedocs.io/en/latest/install.html). Μπορεί να γίνει και με την προτεινόμενη εγκατάσταση με [Anaconda](https://www.anaconda.com/download/) αλλά όλα τα παραδείγματα του μαθήματος θα είναι με pip.

Εκτέλεση: στη γραμμή εντολών γράφουμε απλά

#### jupyter notebook

Θα ανοίξει ένα browser στη διεύθυνση <http://localhost:8888> με το jupyter notebook. Περισσότερες λεπτομέρειες εκτέλεσης [εδώ](http://jupyter.readthedocs.io/en/latest/running.html).

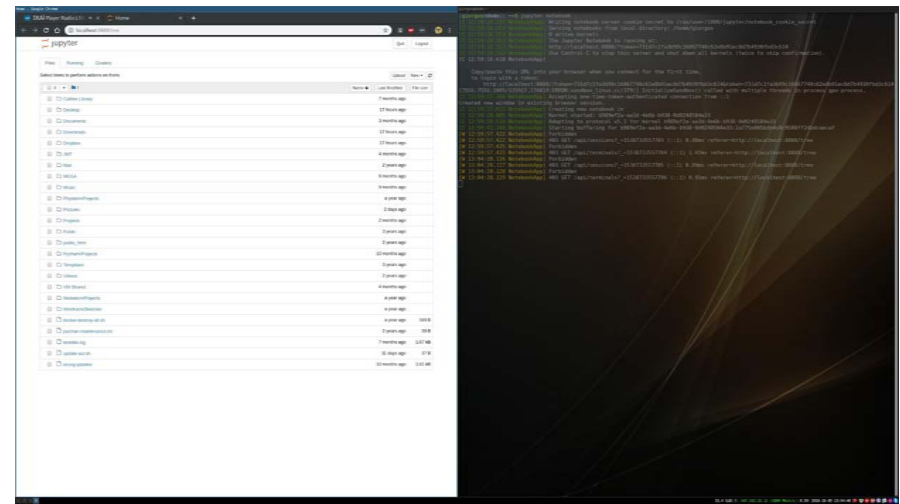

## Cloud managed services

- [Azure Notebooks](https://notebooks.azure.com/) Με διαπιστευτήρια NTUA 12 μήνες με όλα τα services. VS Code + VM
- [Google Colab](https://colab.research.google.com/)
- [J etBrain s Datalore](https://datalore.io/) Με διαπιστευτήρια NTUA profession plan σε όλα τα προϊόντα J etBrain s
- [Watson Studio Cloud](https://www.ibm.com/uk-en/marketplace/watson-studio)
- [CoCalc](https://cocalc.com/)
- **[Kaggle](https://www.kaggle.com/)**
- [CodeOcean](https://codeocean.com/) Jupyterlab
- [MyBin der](https://mybinder.org/) J upyterlab αλλά tem porary
- Colab & Kaggle έχ ουν και GPU accelerators
- To aws SageMaker χρειάζεται πιστωτική

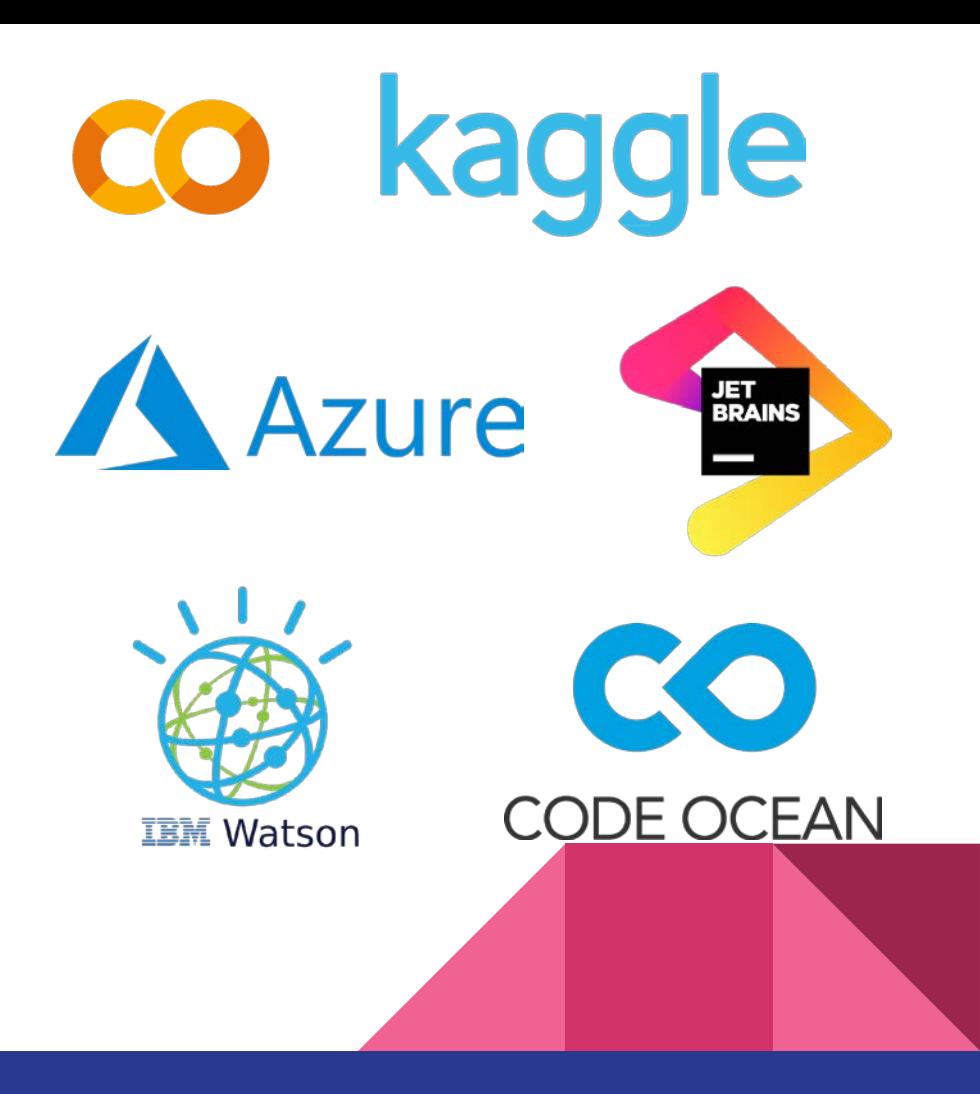

## Jupyterlab computational environment

- J upyter n otebook s Next Gen
- all-in -one solution
- [install locally](https://github.com/jupyterlab/jupyterlab%EF%BF%BC)
- **Jupyter try it (temp)**
- [CodeOcean](https://codeocean.com/)

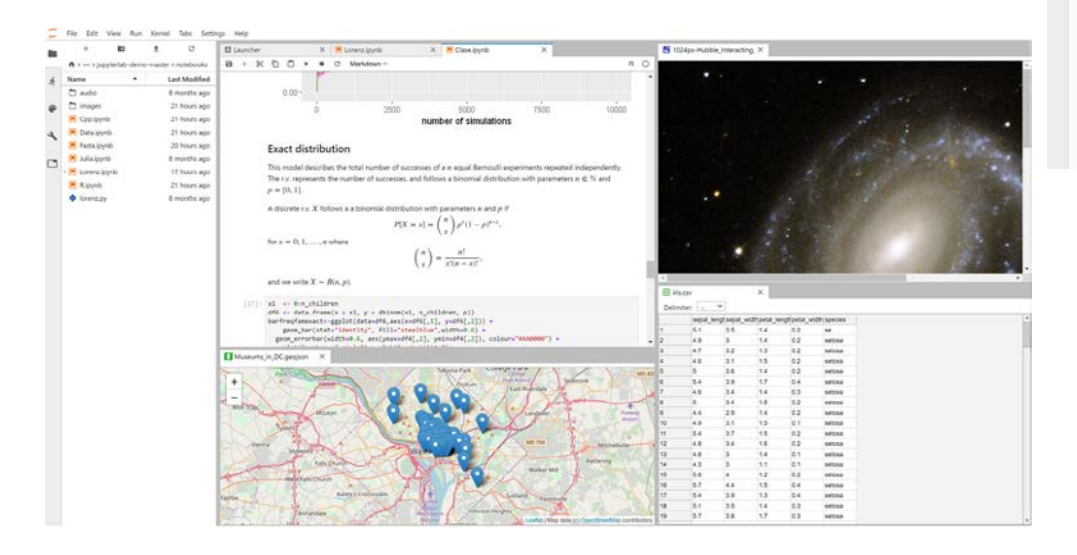

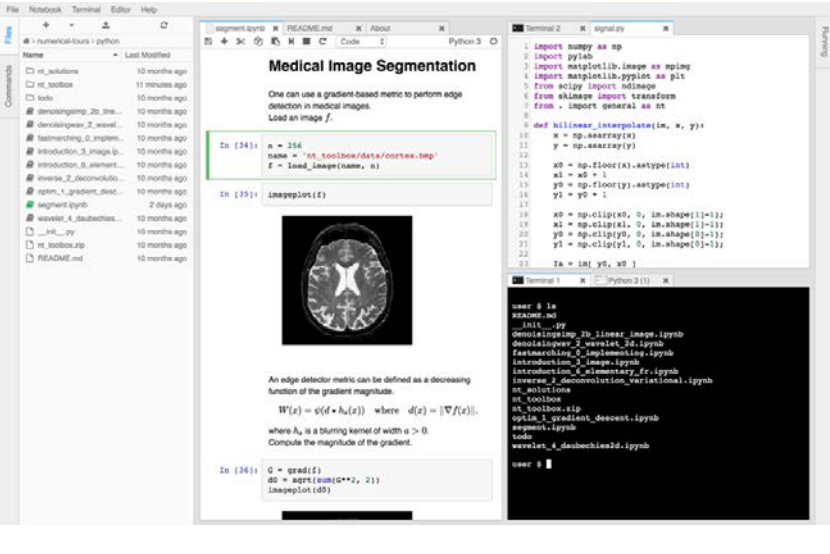

# Σύγκριση λύσεων

- + user owned
- + no registration
- + easy installation
- no data persistence (must save/restore ipynb)
- strictly local, no sharing collaboration
- performance tied to available pc
- -- not supported by AILS ;)

#### **Local install Cloud solutions**

- + code/data persistence
- + availability
- + sharing
- + powerful infrastructure (GPUs / ΤPUs)
- pricing
- 3rd party
- constant updates

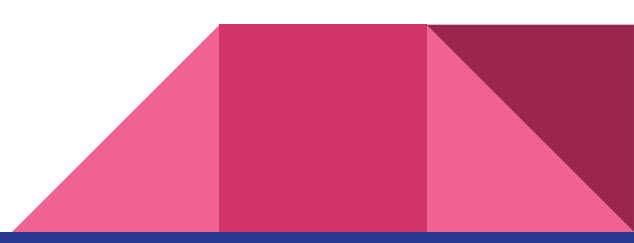

# Η μάχη των γιγάντων του cloud και της TN

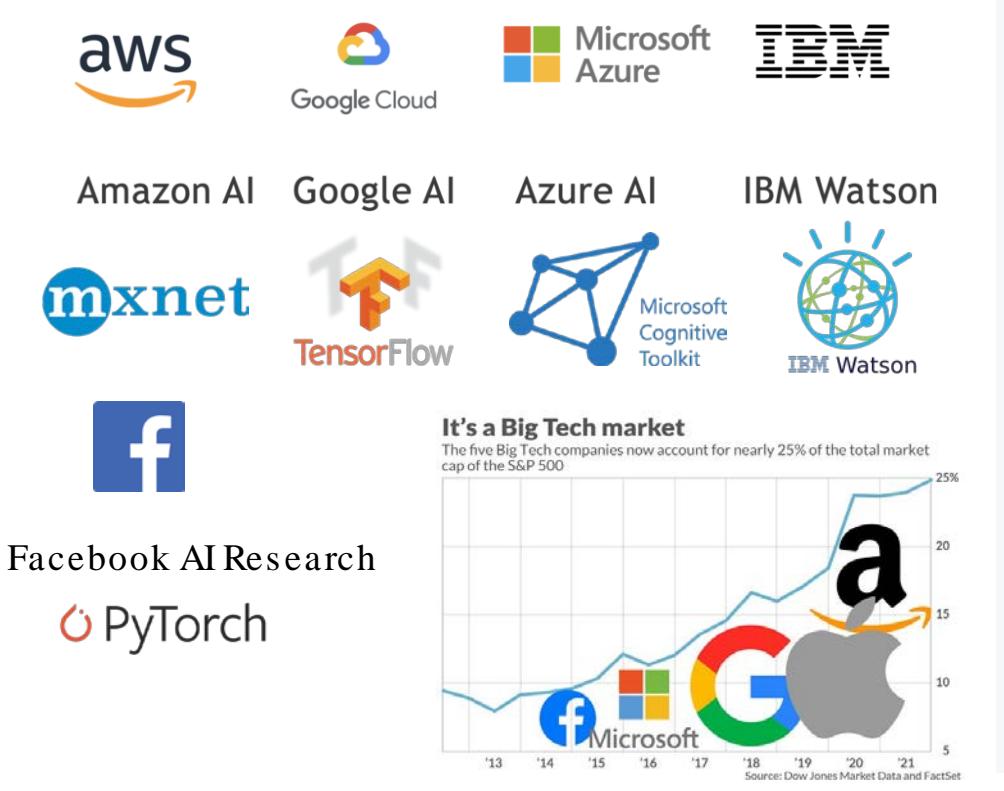

# **Tech Companies Dominate S&P 500 Index**

Market valuation of S&P 500 top five tech companies relative to all others (in billion U.S. dollars)

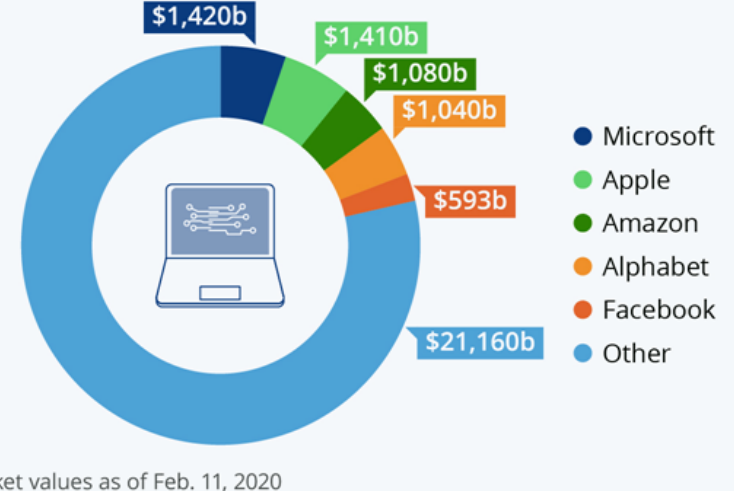

Market values as of Feb. 11, 2020 Sources: Macrotrends, CNN